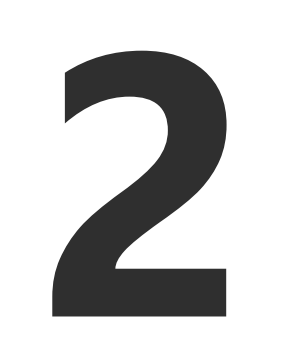

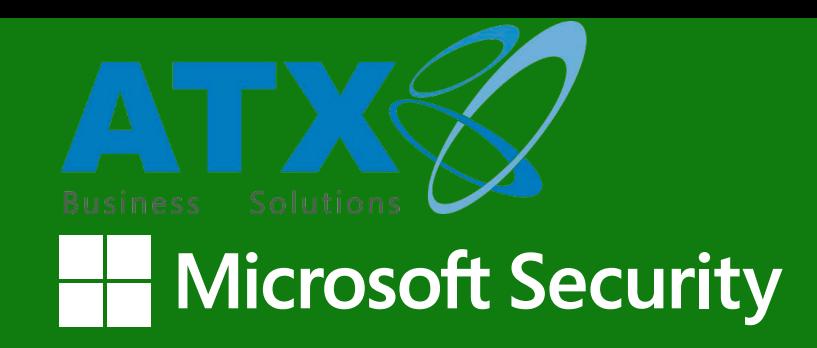

### **12 consejos para proteger tus datos y dispositivos conectados a Internet**

Aquí tienes 12 consejos para mantener tu correo electrónico, tus cuentas y tus dispositivos, incluidos los que están conectados a la red de tu organización, mejor protegidos de los ciberataques:

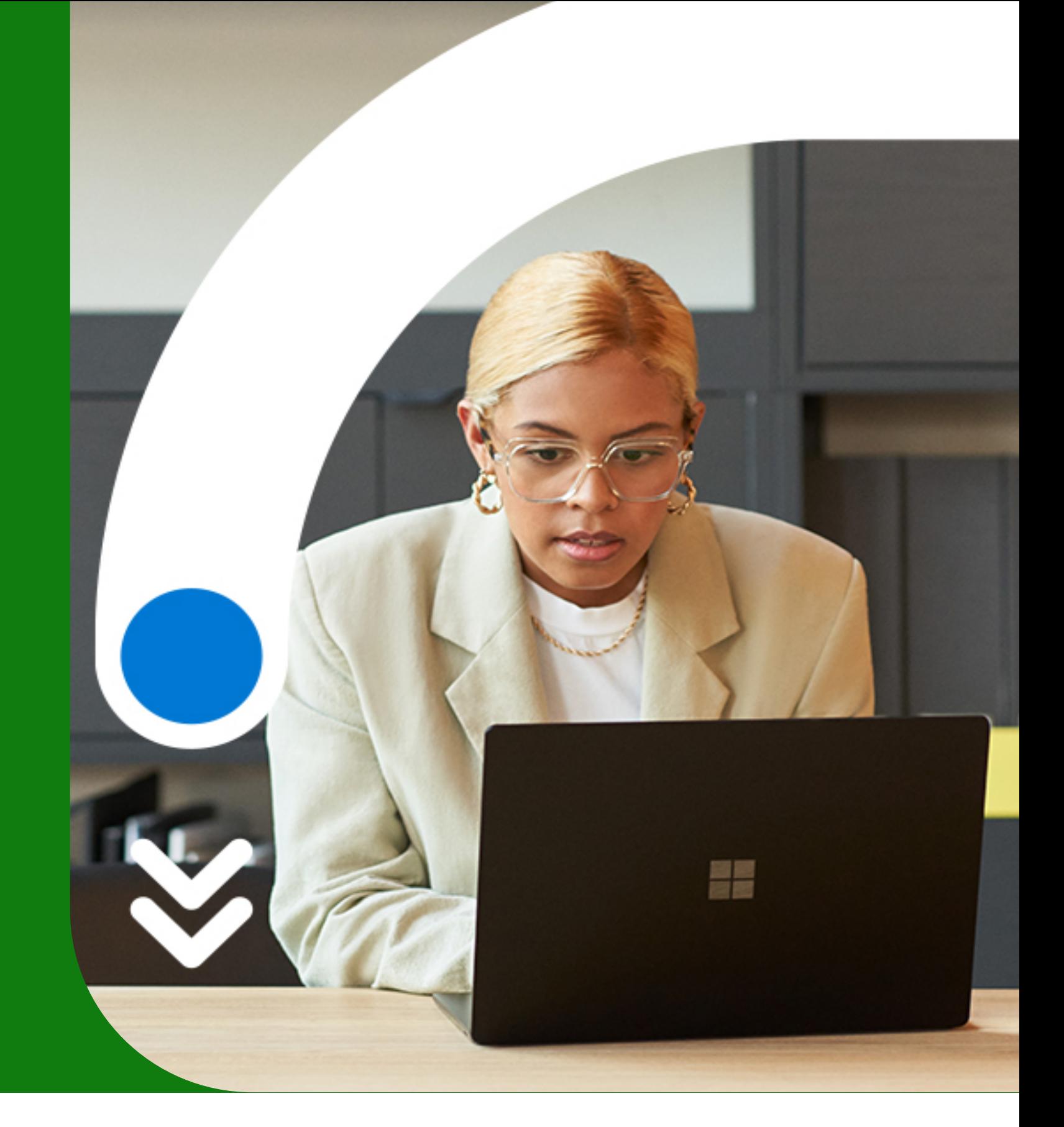

**1**

#### **No te fíes de los mensajes con enlaces, especialmente aquellos que solicitan información personal**

Los enlaces y sitios web falsos pueden ser muy convincentes. En lugar de confiar en los enlaces, busca un número de teléfono en el sitio web oficial del remitente para que puedas llamar directamente y confirmar que el mensaje es legítimo.

## **3**

#### **Comparte información personal solo en tiempo real**

Siempre conviene compartir la información personal en persona o por teléfono. Si no tienes más remedio que enviar información personal por correo electrónico, usa las herramientas de cifrado de Microsoft Outlook.

# **5**

#### **Si tienes que usar contraseñas, asegúrate de que sean seguras y únicas con un administrador de contraseñas**

Las contraseñas seguras tienen al menos 14 caracteres y símbolos aleatorios. Usa [Microsoft Edge](https://aka.ms/CAMEdge) para recordar las contraseñas y administrar los cambios de contraseña.

**7**

#### **Instala las actualizaciones de software inmediatamente**

Muchas actualizaciones de aplicaciones, navegadores y sistemas operativos contienen correcciones de seguridad para los problemas actualmente activos, así que instálalas inmediatamente para mantener los estándares de seguridad más recientes.

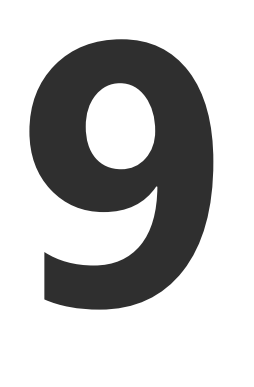

#### **Usa Windows 11 y activa Tamper Protection para proteger tu configuración de seguridad**

Usa siempre la última versión de [Windows.](https://aka.ms/CAMWindows) Tamper Protection bloquea los cambios no autorizados en la configuración de seguridad.

**11**

#### **Usa tus herramientas de análisis de firmware**

Comprueba si tu entorno de trabajo contiene puntos débiles para que puedas tomar medidas y mitigar los riesgos.

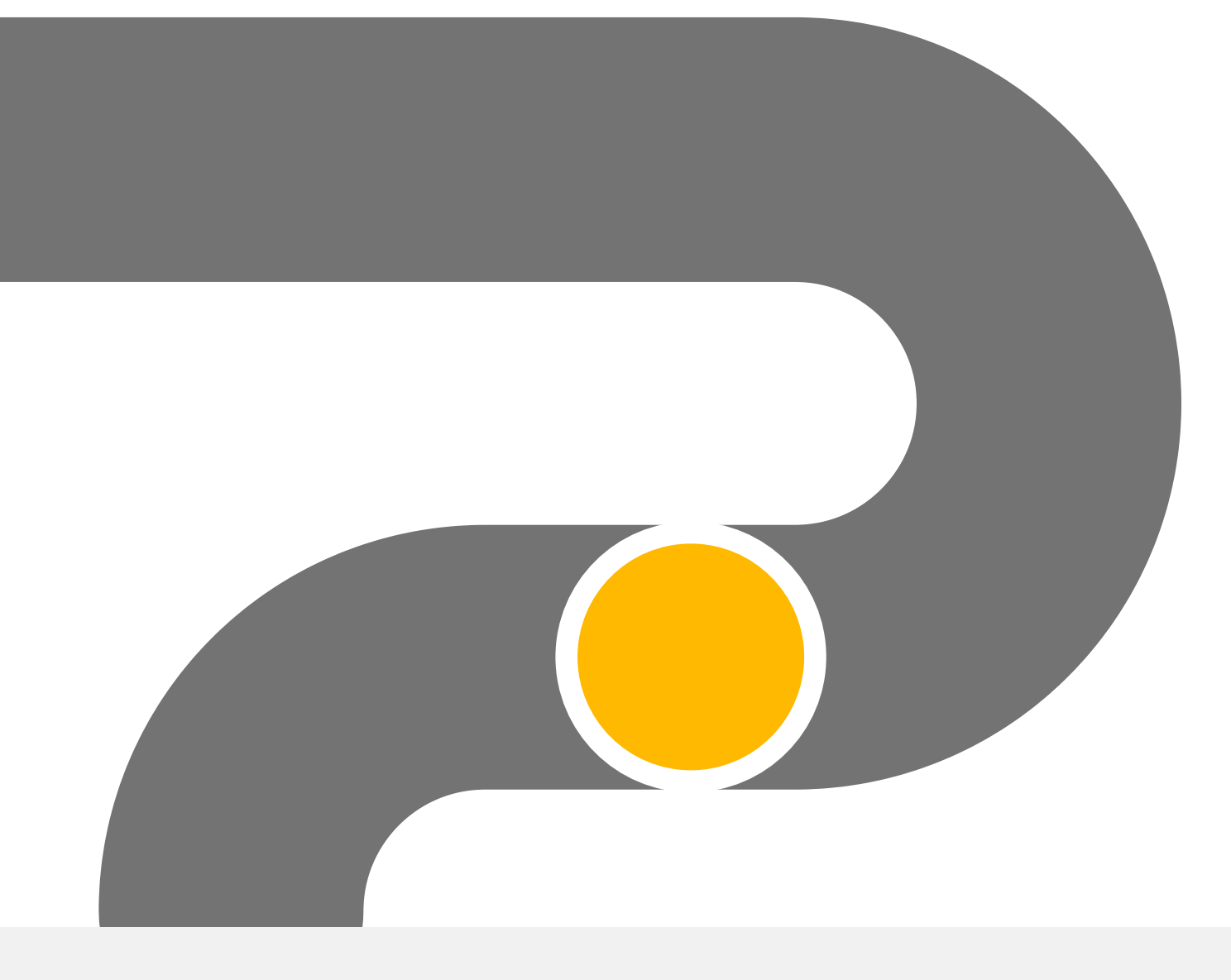

#### **Presta especial atención a los mensajes con archivos adjuntos**

Nunca abras archivos adjuntos inesperados aunque parezcan provenir de personas u organizaciones en las que confías. Si crees que el mensaje puede ser importante, llama al remitente para que lo verifique.

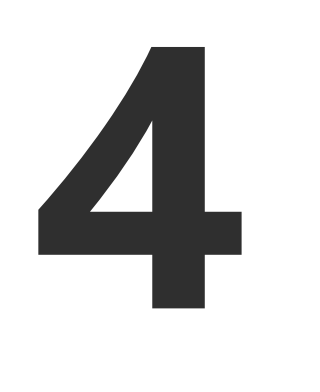

#### **Renuncia a las contraseñas y usa una aplicación de autenticación para reforzar la seguridad**

Si no tienes contraseña, no te la pueden robar. [Activa la autenticación](https://www.microsoft.com/security/business/solutions/passwordless-authentication) sin contraseña de tu cuenta Microsoft para iniciar sesión con tu teléfono o [Windows Hello](https://support.microsoft.com/windows/learn-about-windows-hello-and-set-it-up-dae28983-8242-bb2a-d3d1-87c9d265a5f0).

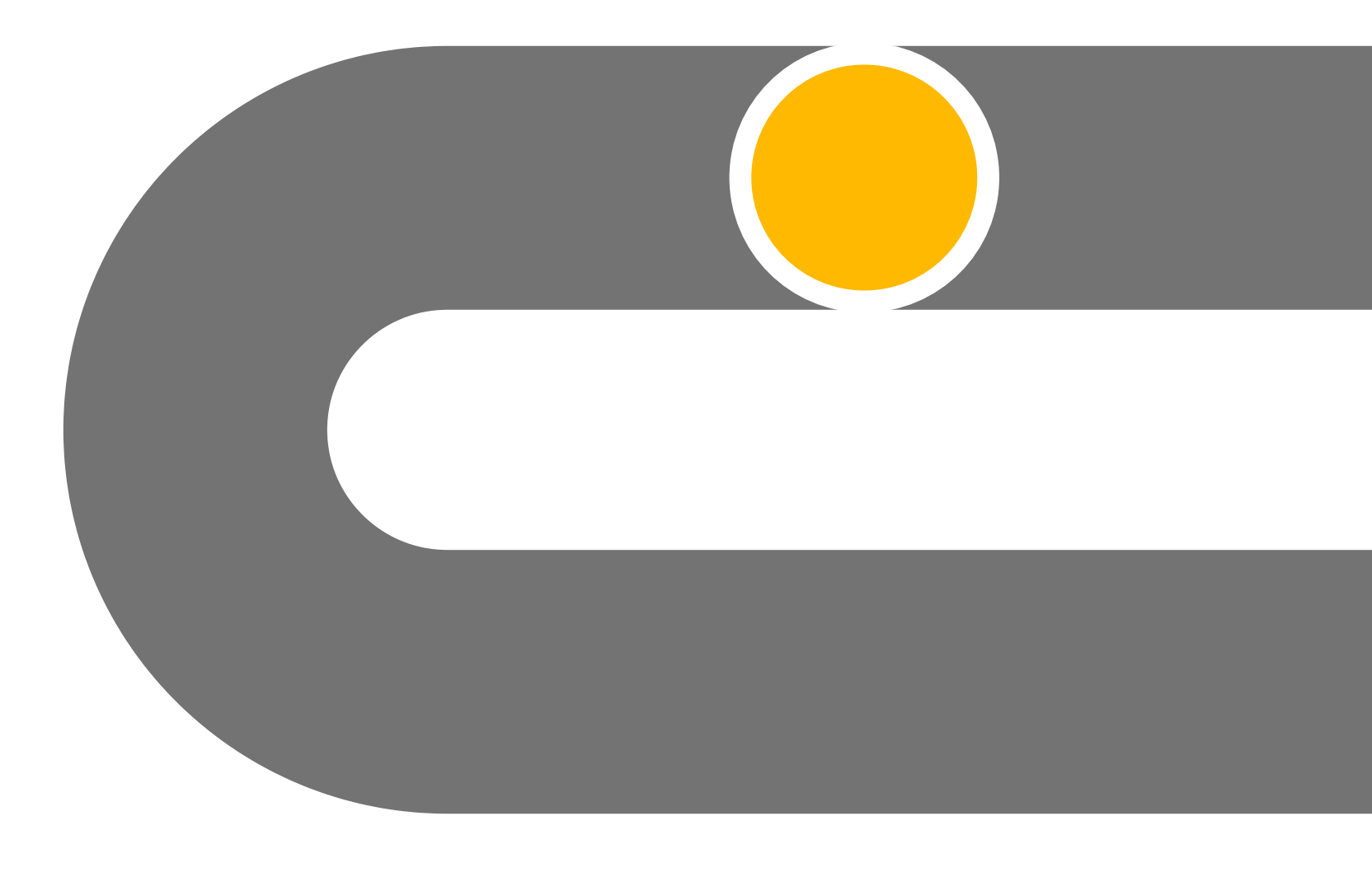

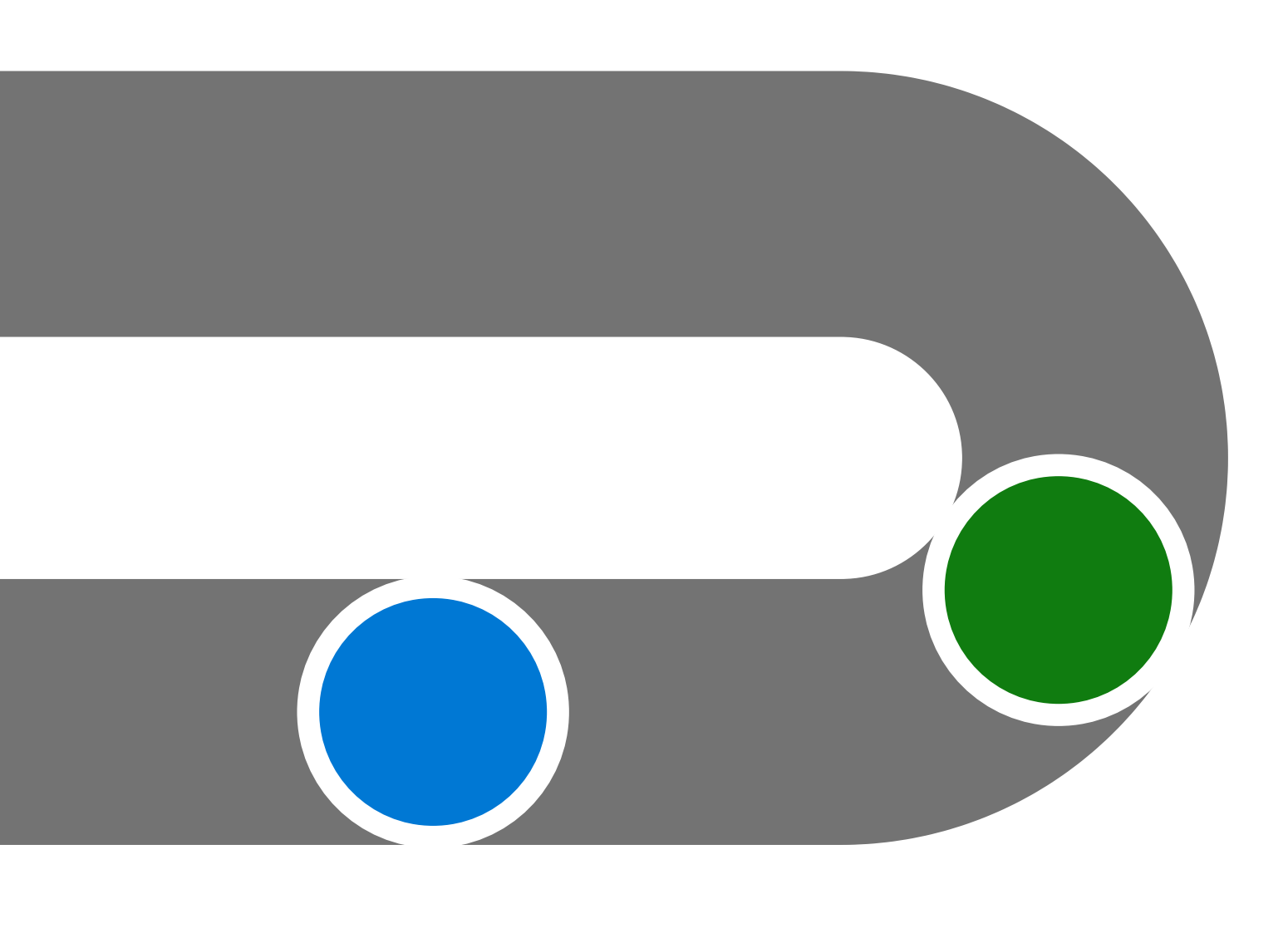

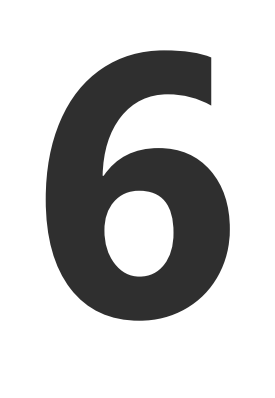

#### **Habilita la función de bloqueo**

#### **en todos tus dispositivos móviles**

Exige un PIN, una huella dactilar o el reconocimiento facial para desbloquear tu dispositivo.

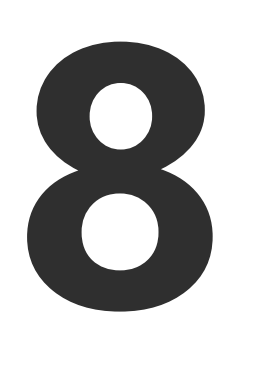

#### **Asegúrate de que todas las aplicaciones de tu dispositivo sean legítimas**

Instala solo las aplicaciones desde la tienda de aplicaciones oficial de tu dispositivo.

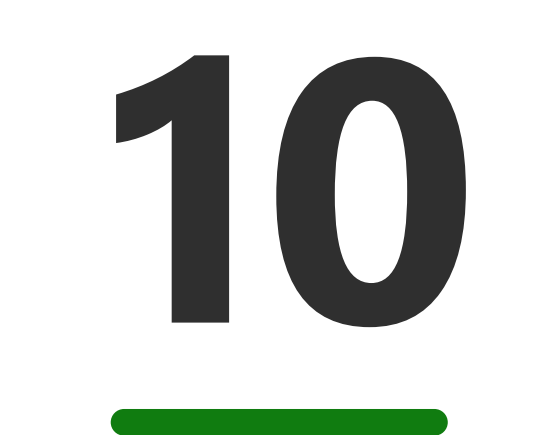

### **Reduce la superficie de ataque**

Elimina las conexiones a internet innecesarias, restringe los puertos abiertos y utiliza herramientas de exploración para comprobar si tu entorno digital contiene puntos débiles, para que puedas tomar medidas y mitigar los riesgos.

**12**

#### **No transfieras archivos que contengan definiciones del sistema**

Enviar definiciones del sistema a través de canales inseguros o a empleados no esenciales puede permitir ataques a tu entorno digital que corrompan tus procesos y hagan que tu entorno sea vulnerable.

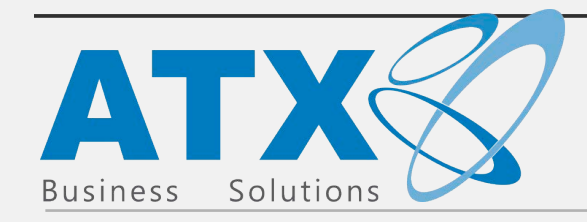

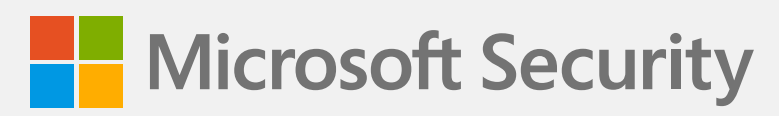

© 2023 Microsoft Corporation. Todos los derechos reservados. Este documento se proporciona «tal cual». La información y las opiniones que aquí se expresan, incluidas las direcciones URL y otras referencias a sitios web de Internet, están sujetas a cambios sin previo aviso. Cualquier riesgo relacionado con el uso del documento es responsabilidad del usuario. Este documento no te proporciona ningún derecho legal sobre ninguna propiedad intelectual de ningún producto de Microsoft. Puedes copiar y usar este documento para uso interno como material de consulta.